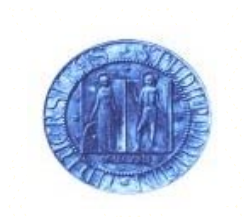

Università di Padova **Facoltà di Scienze MM.FF.NN** Informatica - anno 2005-06 Corso di Ingegneria del Software

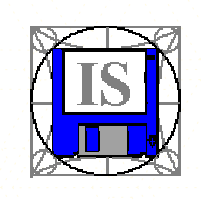

© Renato Conte - UML: INTRODUZIONE - 1

© Renato Conte - UML: INTRODUZIONE - 3

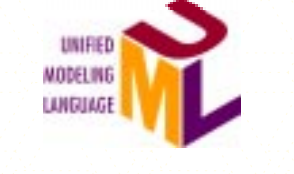

# INTRODUZIONE

#### Perché abbiamo bisogno di un modello?

- · per fornire una struttura al "problem solving'
- · per sperimentare ed esplorare più soluzioni
- · per fornire l'astrazione necessaria per gestire la complessità
- · per ridurre i tempi e i costi di sviluppo
- · per gestire il rischio di errori

# **Quick Tour** · Perché abbiamo bisogno di un modello<sub>2</sub> · Modellazione visuale

- · Che cos'è UML?
- · Flementi base

#### **Problem solving**

© Renato Conte - UML: INTRODUZIONE - 2

© Renato Conte - UML: INTRODUZIONE - 4

Generalmente il Problem Solving può essere definito come l'arte di risolvere problemi siano essi di natura personale, interpersonale o delle organizzazioni (aziende, enti, comunità, ecc.), o problemi software (come nel nostro caso), mediante l'utilizzo di tattiche e tecniche, con la massima efficacia (soluzione del problema) ed efficienza (tempo e sforzi impiegati)

# Perché modellare graficamente? · "Graphics reveal data" - Edward Tufte The Visual Display of Quantitative Information, 1983  $\cdot$  "1 bitmap = 1 megaword" - Anonymous visual modeler Dalle slide "Object Modeling with OMG UML Tutorial Series" di Cris Kobryn © Renato Conte - UML: INTRODUZIONE - 5 -

### Benefici di una modellazione visuale (arafica)

- · Cattura il processo aziendale (e non solo)
- · Migliora la comunicazione (supera le differenze di terminologie e di linguaggi diversi)
- · Gestisce la complessità (oggetti separati, viste diverse, diversi livelli di astrazione, ...)

© Renato Conte - UML: INTRODUZIONE - 6

- · Definisce l'architettura
- · Consente il riuso

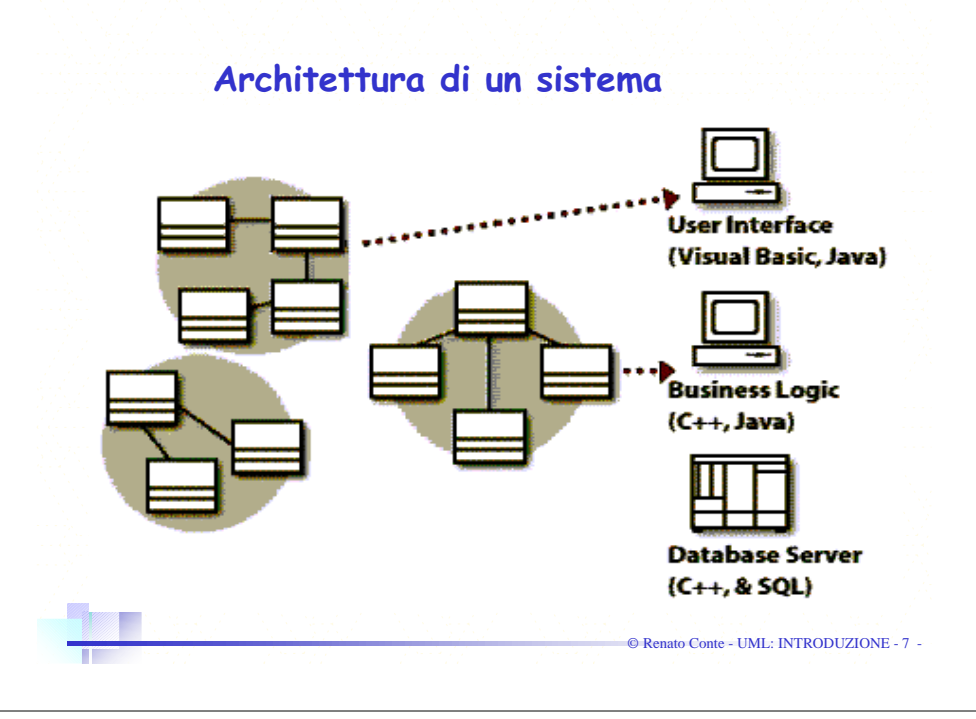

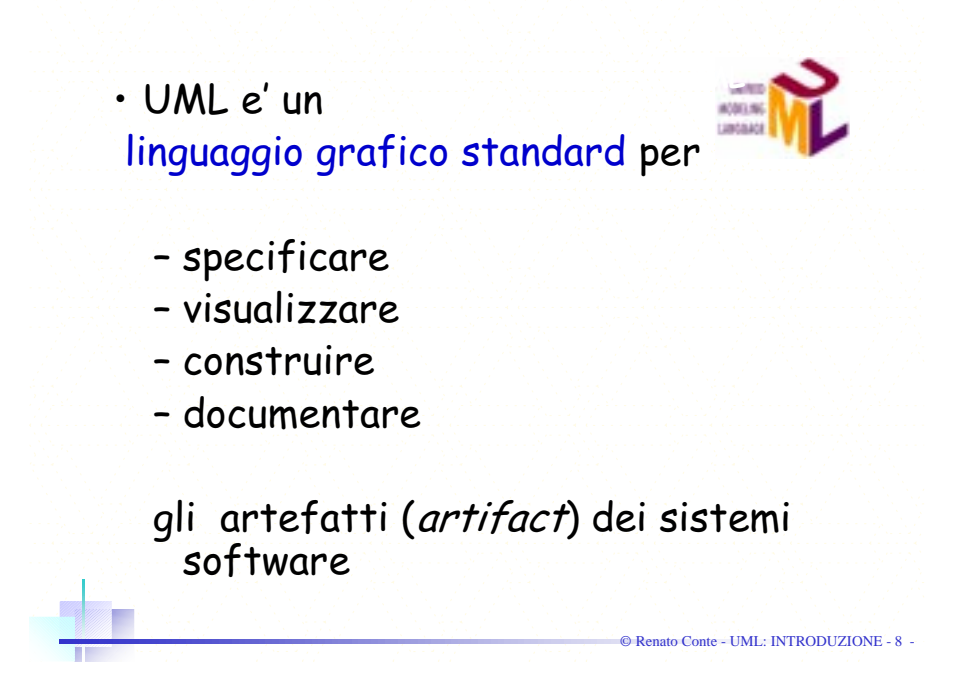

## Sviluppo di UML

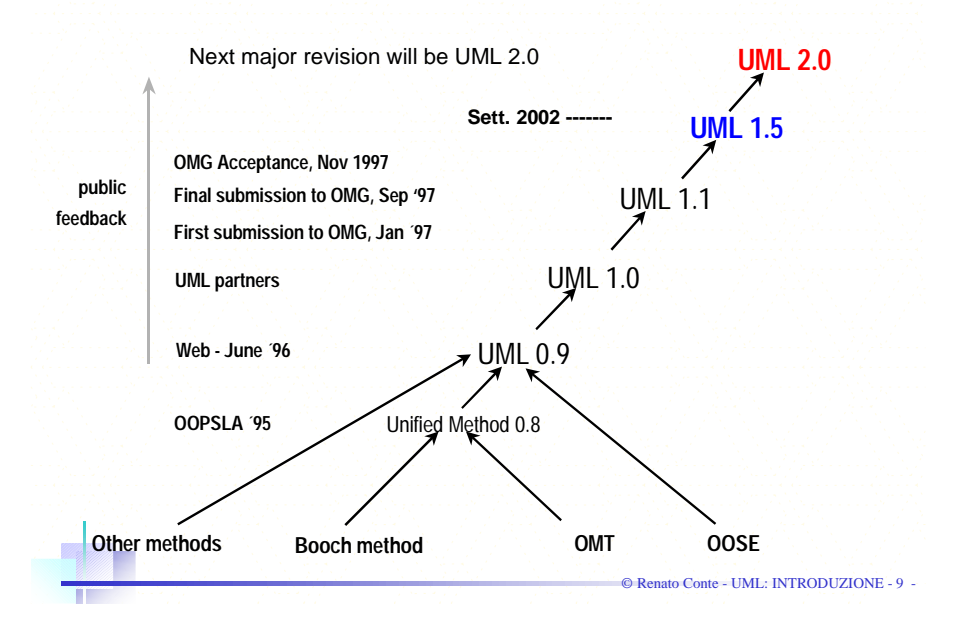

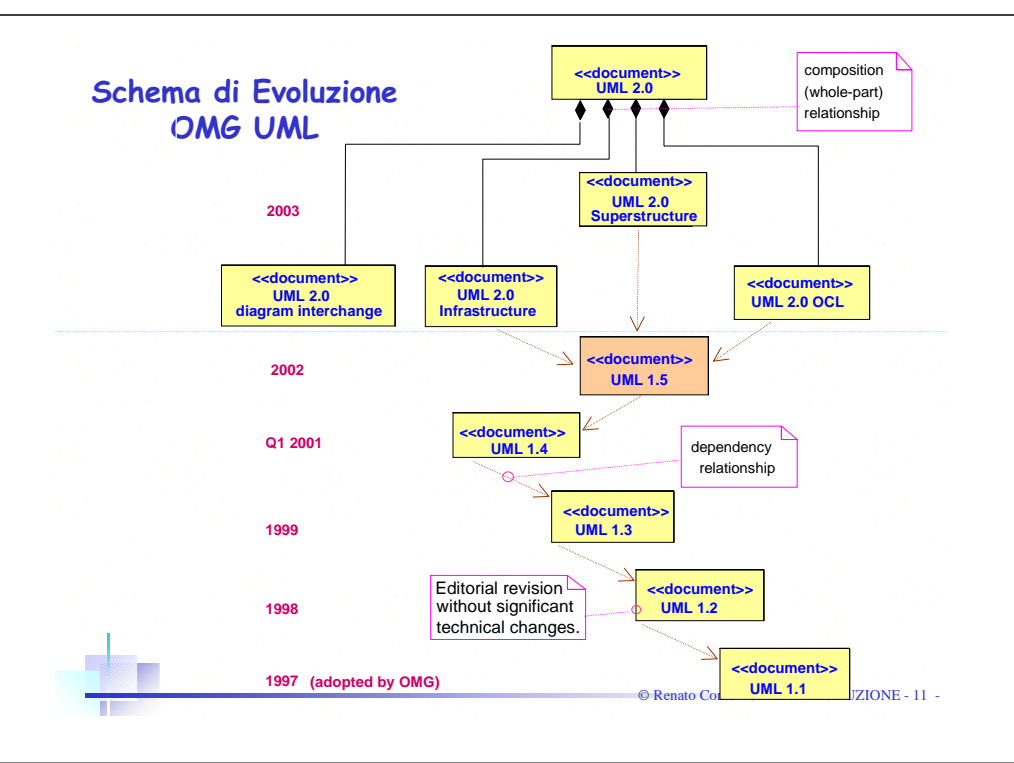

# Object Management Group organizzazione di produttori di programmi orientati agli oggetti http://www.omg.org/ OM<sub>G</sub>

#### OMG UML Contributors

#### AonixColorado State University Computer Associates Concept Five Data AccessEDSEnea Data **Hewlett-PackardIBM**I-Logix InLine SoftwareIntellicorp Kabira Technologies Klasse Objecten Lockheed Martin

**Microsoft**ObjecTime **Oracle**PtechOAO Technology Solutions **Rational Software**Reich**SAP** SofteamSterling Software **Sun**TaskonTelelogic Unisys …

© Renato Conte - UML: INTRODUZIONE - 10 -

© Renato Conte - UML: INTRODUZIONE - 12 -

#### Caratteristiche di UML

- ' Definisce un linguaggio di modellazione visuale facile<br>da imparare ma semanticamente ricco
- Unifica i linguaggi di modellazione di Booch, OMT,<br>Objectory modeling language, e altri
- Incorpora la miglior esperienza sviluppata a livello<br>industriale
- · Si adatta ai moderni bisogni di sviluppo del software (scalabilità, distribuzione, concorrenza, etc.)
- $\cdot$  Ha la flessibilità necessaria per adattarsi a diversi processi di sviluppo

© Renato Conte - UML: INTRODUZIONE - 13 -

© Renato Conte - UML: INTRODUZIONE - 15 -

## Il valore di UML

- $\cdot$   $\,$  E' uno standard aperto
- Supporta l'intero ciclo di sviluppo del software
- Supporta diverse "*applications areas*"
- $\cdot$  E' basato sull'esperienza ed i bisogni della comunità degli utilizzatori
- Supportato da molti "*tools"*

## Obiettivi di UML

- $\cdot$  Fornisce meccanismi di estendibilità e specializzazione per estendere concetti base
- · E' indipendente da un particolare linguaggio di programmazione o di processo di sviluppo
- · Incoraggia la crescita di strumenti di sviluppo orientati agli oggetti
- · Supporta concetti di sviluppo ad alto livello come: collaborations, frameworks, patterns e components

#### Linguaggio UML

© Renato Conte - UML: INTRODUZIONE - 14 -

© Renato Conte - UML: INTRODUZIONE - 16 -

- linguaggio = sintassi + semantica
	- sintassi = regole attraverso le quali gli elementi del linguaggio (es. parole) sono assemblate in espressioni (es. frasi, clausole)
	- semantica = regole attraverso le quali alle espressioni sintattiche viane assegnato un significato
- UML Notation Guide
	- definisce la sintassi grafica di UML
- UML Semantics
- definisce la semantica di UML

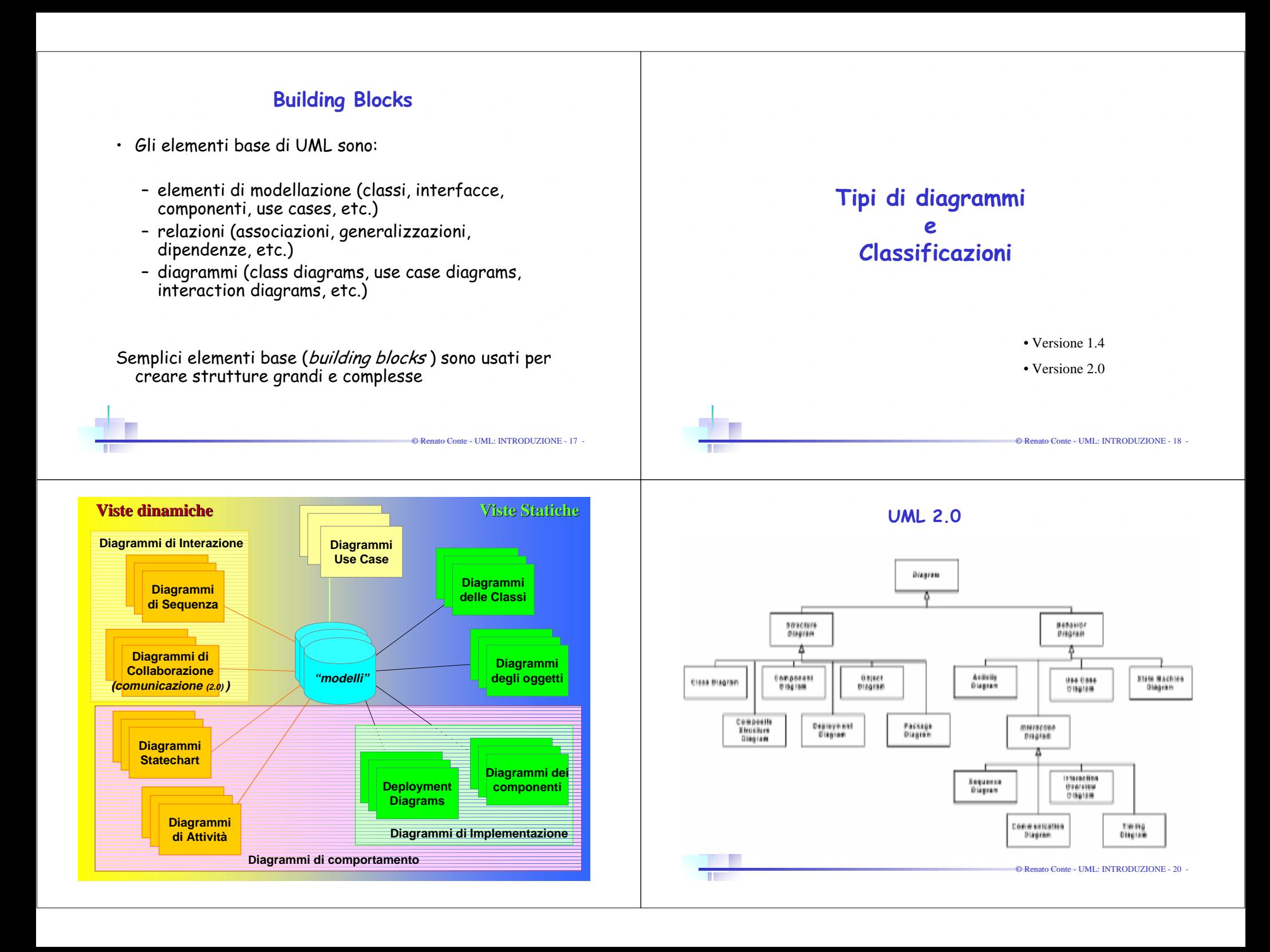

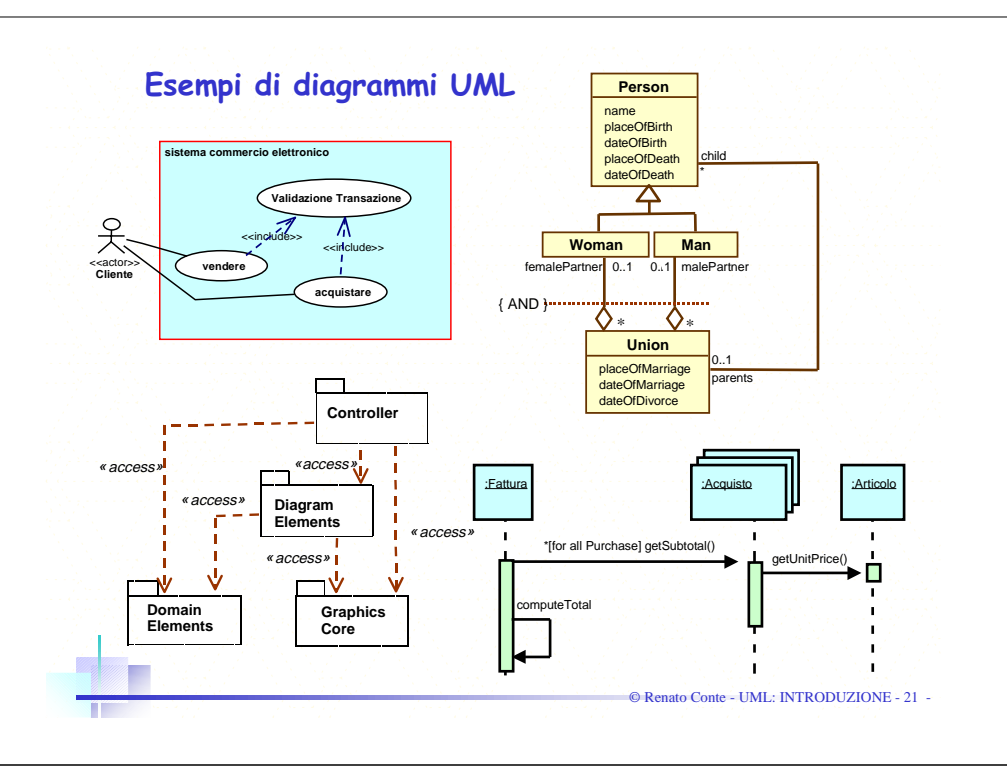

#### Link

- $\cdot$   $\,$  OMG UML resource center http://www.omg.org/uml/
- . Rational Software-UML Resource Center (IBM) http://www.rational.com/uml/ http://www-306.ibm.com/software/rational/uml/

© Renato Conte - UML: INTRODUZIONE - 23 -

 $\cdot$  UML - elenco di risorse e siti http://www.cetus-links.org/oo\_uml.html

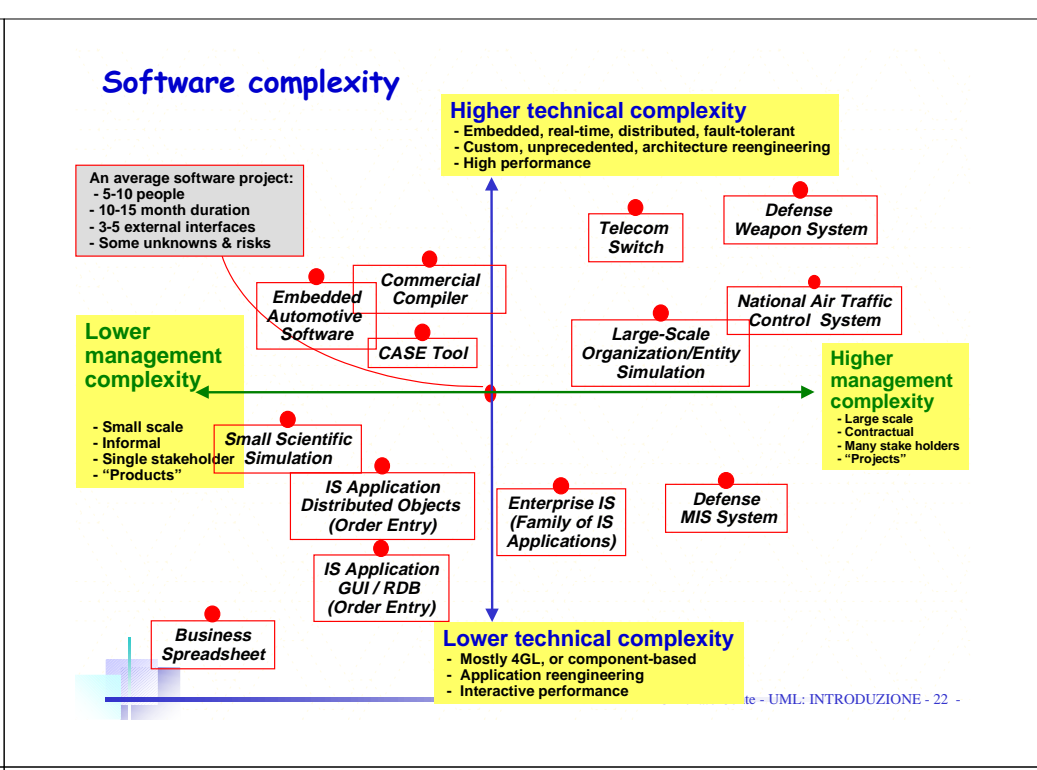

#### Bibliografia

The Unified Modeling Language Reference Manual James Rumbaugh, Ivar Jacobson, Grady Booch Addison Wesley, (1999)

The Unified Modeling Language User Guide, Grady Booch, James Rumbaugh, Ivar Jacobson Addison Wesley . (1999)

The Unified Software Development Process Ivar Jacobson, Grady Booch, James Rumbaugh Addison Wesley, (1999)

© Renato Conte - UML: INTRODUZIONE - 24 -